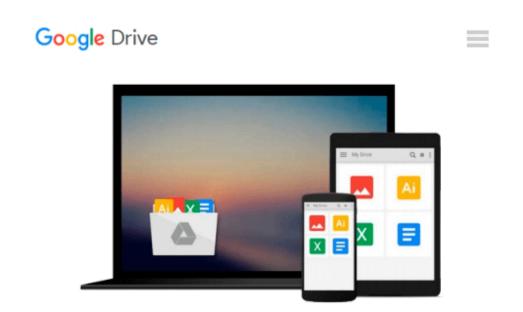

## Using Computers in the Law Office - Advanced

Matthew S. Cornick

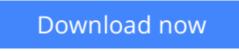

Click here if your download doesn"t start automatically

## **Using Computers in the Law Office - Advanced**

Matthew S. Cornick

#### Using Computers in the Law Office - Advanced Matthew S. Cornick

Created for those with a working knowledge of basic word processing, spreadsheet, and database software, USING COMPUTERS IN THE LAW OFFICE - ADVANCED takes you to the next level of proficiency with legal technology and imparts the more sophisticated computer skills desired by law offices today. From billing and timekeeping to electronic discovery and computer-assisted legal research, the book demonstrates real-world applications of commonly used legal software programs, and builds practical skills in Tabs3, AbacusLaw, CaseMap, TimeMap, Discover FY, Westlaw, LexisNexis and TrialDirector. Hundreds of screenshots provide context for the lessons, while each chapter includes self-test questions, suggested Web exercises, review questions and exercises and an ethics question. The detailed Hands-On Exercises include Basic, Intermediate, and Advanced assignments to allow for a variety of skill levels and to help prepare you for a successful and satisfying paralegal career or enhance your current career.

**<u>Download</u>** Using Computers in the Law Office - Advanced ...pdf

**<u>Read Online Using Computers in the Law Office - Advanced ...pdf</u>** 

#### From reader reviews:

#### **Maureen Harris:**

Book is definitely written, printed, or illustrated for everything. You can recognize everything you want by a publication. Book has a different type. As we know that book is important factor to bring us around the world. Next to that you can your reading skill was fluently. A e-book Using Computers in the Law Office - Advanced will make you to always be smarter. You can feel far more confidence if you can know about almost everything. But some of you think in which open or reading the book make you bored. It's not make you fun. Why they are often thought like that? Have you seeking best book or ideal book with you?

#### **Kevin Williams:**

Precisely why? Because this Using Computers in the Law Office - Advanced is an unordinary book that the inside of the publication waiting for you to snap the idea but latter it will surprise you with the secret this inside. Reading this book close to it was fantastic author who also write the book in such remarkable way makes the content on the inside easier to understand, entertaining way but still convey the meaning completely. So , it is good for you because of not hesitating having this any more or you going to regret it. This amazing book will give you a lot of gains than the other book have such as help improving your expertise and your critical thinking means. So , still want to hesitate having that book? If I were being you I will go to the e-book store hurriedly.

#### Lena Lewis:

As we know that book is very important thing to add our information for everything. By a book we can know everything you want. A book is a pair of written, printed, illustrated or even blank sheet. Every year had been exactly added. This book Using Computers in the Law Office - Advanced was filled with regards to science. Spend your time to add your knowledge about your science competence. Some people has distinct feel when they reading a book. If you know how big good thing about a book, you can feel enjoy to read a reserve. In the modern era like right now, many ways to get book that you wanted.

#### **Susan Bondurant:**

Reading a e-book make you to get more knowledge from this. You can take knowledge and information coming from a book. Book is composed or printed or illustrated from each source this filled update of news. With this modern era like now, many ways to get information are available for you actually. From media social like newspaper, magazines, science book, encyclopedia, reference book, new and comic. You can add your understanding by that book. Do you want to spend your spare time to open your book? Or just searching for the Using Computers in the Law Office - Advanced when you necessary it?

Download and Read Online Using Computers in the Law Office -Advanced Matthew S. Cornick #UZXQGFL0HEO

### **Read Using Computers in the Law Office - Advanced by Matthew S. Cornick for online ebook**

Using Computers in the Law Office - Advanced by Matthew S. Cornick Free PDF d0wnl0ad, audio books, books to read, good books to read, cheap books, good books, online books, books online, book reviews epub, read books online, books to read online, online library, greatbooks to read, PDF best books to read, top books to read Using Computers in the Law Office - Advanced by Matthew S. Cornick books to read online.

# Online Using Computers in the Law Office - Advanced by Matthew S. Cornick ebook PDF download

Using Computers in the Law Office - Advanced by Matthew S. Cornick Doc

Using Computers in the Law Office - Advanced by Matthew S. Cornick Mobipocket

Using Computers in the Law Office - Advanced by Matthew S. Cornick EPub